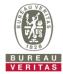

## PHOTOGRAPHS OF THE TEST CONFIGURATION

Set EUT as Master/ Mesh mode (Radar injected into EUT)

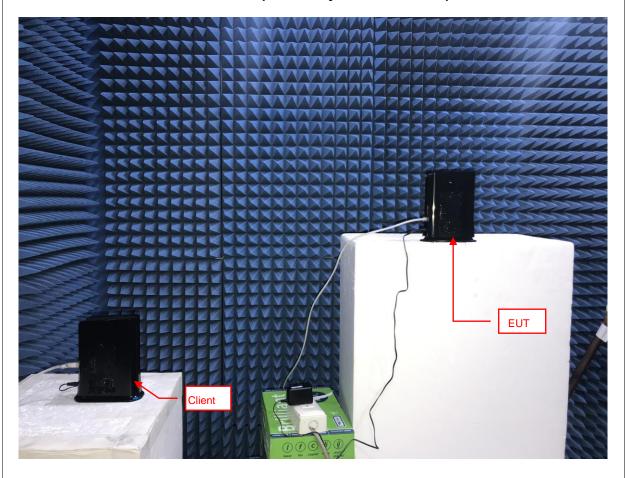

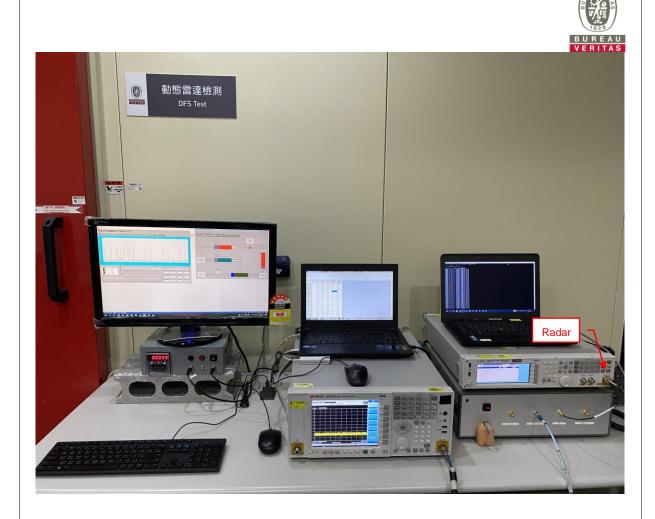